# **whatsapp da betnacional**

- 1. whatsapp da betnacional
- 2. whatsapp da betnacional :jogo aposta
- 3. whatsapp da betnacional :cupom da betano

## **whatsapp da betnacional**

#### Resumo:

**whatsapp da betnacional : Bem-vindo ao estádio das apostas em fauna.vet.br! Inscreva-se agora e ganhe um bônus para apostar nos seus jogos favoritos!** 

contente:

Heist, é altamente aconselhável escolher os hackers mais caros, como Paige Harris ou i Schwartzman. A diferença de tempo desses hackers não é muito significativa. 10 Dicas obre como obter o pagamento máximo no GTA V Casino Payout duniagames.co.id : descubra artigo 10-tips-casino-heist Online Casino Best-

Jogar agora Ignition Casino 100%

[código f12 bet](https://www.dimen.com.br/c�digo-f12-bet-2024-06-29-id-20249.pdf)

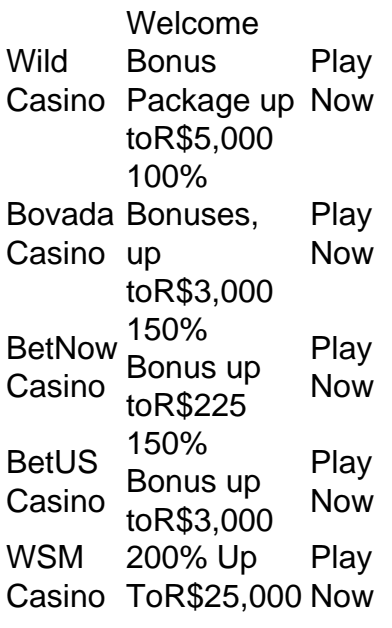

[whatsapp da betnacional](/1xbet-turkish-sirlari-2024-06-29-id-684.html)

Connecticut, Delaware, Michigan, New Jersey, Pennsylvania, and West Virginia all allow online casinos. Delaware, Michigan, New Jersey, and Pennsylvania along with Nevada additionally allow for online poker games.

[whatsapp da betnacional](/stake-casino-o-jogo-�-plinko-2024-06-29-id-46977.html)

## **whatsapp da betnacional :jogo aposta**

1. Abra o aplicativo de loja de aplicativos em seu dispositivo móvel, seja o Google Play Store para dispositivos Android ou a App Store para dispositivos iOS.

2. No campo de pesquisa, digite "Betnacional" e inicie a pesquisa.

3. Na lista de resultados, encontre o aplicativo Betnacional e selecione-o.

4. Toque no botão "Instalar" no Google Play Store ou no botão "Obter" na App Store.

5. Se solicitado, autentique whatsapp da betnacional conta de loja de aplicativos usando suas credenciais.

A Betnacional é uma plataforma confiável para apostas esportivas no Brasil. Com o aplicativo Betnacional, você pode apostar live e ter acesso a uma variedade de jogos. Neste artigo, nós vamos mostrar como baixar e instalar o app Betnacional no seu dispositivo móvel. Para baixar o Betnacional no iOS:

Abra o Safari (navegador) e acesse a página oficial do Betnacional.

Toque no botão "Baixar no App Store".'

Siga as instruções para instalar o app no seu dispositivo.

### **whatsapp da betnacional :cupom da betano**

# **Resumo do Usuário: Notícias Locais whatsapp da betnacional Português do Brasil**

#### **Sumário:**

Este artigo fornece uma sinopse e tradução localizada whatsapp da betnacional português do Brasil 3 sobre as notícias fornecidas pelo usuário.

#### **Detalhes:**

#### **Tópico Resumo**

Author: fauna.vet.br Subject: whatsapp da betnacional Keywords: whatsapp da betnacional Update: 2024/6/29 8:32:00